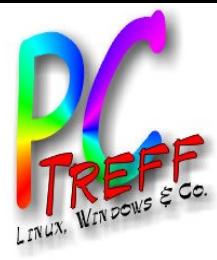

# **2.2015**Verschlüsselt Mailen

PC-Treff-BB Peter Rudolph

**PC-Tre ff BBPC-Tre ff BB** $\bm >$ ers chlü sselt M aile n, F olie  $\geqslant$ ers chlü sselt M aile n, F olie **1 v on 10 © Peter R udolp h, 14.0 2.2 015 © PeterRu dolp h, 14.0**

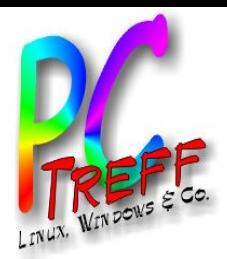

- **2.2015**<br>
2.2017 Verschlüsseln Konzept<br>
2.2017 S/MIME und OpenPGP<br>
2.2017 S/MIME und OpenPGP • **Verschlüsseln - Konzept**
	- **Vertrauen**
	- **S/MIME und OpenPGP**

**PPC-Tre ff BBC-Tre ff BB** $\bm >$ ers chlü sselt M aile n, F olie  $\geqslant$ ers chlü sselt M aile n, F olie **2von 10 © Peter R udolp h, 14.0 h, 14.0 2.2 015 © PeterRu dolp**

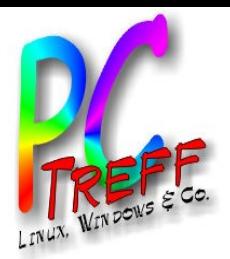

## • **symmetrische Schlüssel**

– gleicher Schlüssel für Ver- und Entschlüsselung

# • **asymmetrische Schlüssel**

- zwei zueinander gehörende Schlüssel
- **2.2016**<br> **2.2016**<br> **2.2016**<br> **2.2016**<br> **2.2016**<br> **2.2016**<br> **2.2016**<br> **2.2016**<br> **2.2016**<br> **2.2016**<br> **2.3016**<br> **2.3016**<br> **2.4016**<br> **2.4016**<br> **2.4016**<br> **2.4016**<br> **2.4016**<br> **2.4016**<br> **2.4016**<br> **2.4016**<br> **2.4016**<br> **2.4016**<br> **2** – was mit dem einen verschlüsselt wurde kann nur mit dem anderen entschlüsselt werden
	- privater Schlüssel wird sorgfältig verwahrt
	- öffentlicher Schlüssel wird verteilt

**PCTre ff BBPCTre ff BB** $\bm >$ er<br>Je  $\boldsymbol{\omega}$ hlü sselt M aile n, F olie  $\geqslant$ ers chlü sselt M aile n, F olie **3von 10 © Peter R udolp h, 14.0 2.2 015 © PeterRu dolp h, 14.0**

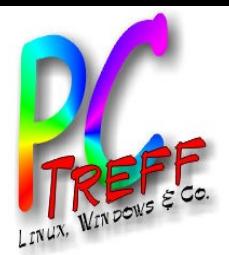

# • **Verschlüsseln**

- Mit öffentlichem Schlüssel des Empfängers
- Nur Empfänger kann entschlüsseln (mit seinem privaten Schlüssel)

# • **Signieren**

- **2.2015 Verschlüsseln und Signieren**<br>
2.2017 Mit öffentlichem Schlüssel des Empfängers<br>
2.2017 Mur Empfänger kann entschlüsseln (mit seiner<br>
privaten Schlüssel)<br>
2.2018 Signatur (Anhang): Die komplette Mail mit den<br> – Signatur (Anhang): Die komplette Mail mit dem privaten Schlüssel des Senders verschlüsselt
	- Signatur prüfen: Signatur entschlüsseln mit öffentlichem Schlüssel des Senders, dann vergleichen

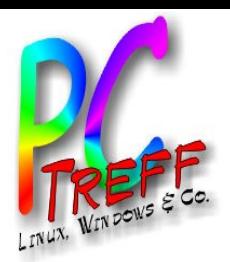

- **2.2016 Woran erkenne ich, dass ein<br>
2.2016 Woran erkenne ich, dass ein<br>
2.2016 Woran erkenne Fälschung i<br>
2.2017 Tentrale Instanzen<br>
2.2017 Tentrale Instanzen<br>
2.2017 Tentrale instanzen<br>
2.2017 Tentrale instantion von ein** • **Woran erkenne ich, dass ein öffentlicher Schlüssel keine Fälschung ist?**
	- **Certificate Authorities (CA)**
		- Zentrale Instanzen
		- Mailprogramm enthält öffentliche Schlüssel der CAs
		- Echtheit eines Schlüssels erkennt man daran, dass er von einer CA signiert ist.

# • **Web of Trust**

- Jeder kann Schlüssel von anderen signieren
- Echtheit eines Schlüssel erkennt man daran, dass man von mindestens einer der Signaturen auf dem Schlüssel weiß, dass sie echt ist.

# • **NSA-Skandal**

– Keinem SW-Hersteller aus USA kann vertraut werden!

**PCTre ff BBPCTre ff BB**er<br>Je  $\boldsymbol{\omega}$ hlü sselt M aile n, F olie ers chlü sselt M aile n, F olie **5von 10 Peter R udolp h, 14.0 2.2 015 PeterRu dolp h, 14.0**

 $\bm >$ 

**©**

**©**

 $\geqslant$ 

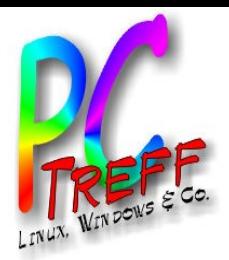

# • **Vertrauen in öffentliche Schlüssel**

- **2.2016**<br> **2.2017 Concernstaller**<br> **2.2017 Concernstaller**<br> **2.2017 Concernstaller**<br> **2.3016 Concernstaller**<br> **2.3016 Concernstallers**<br> **2.3016 Concernstallers**<br> **2.3016 Concernstallers**<br> **2.3016 Concernstallers**<br> **2.3016** – Sicherstellen, das öffentlicher Schlüssel keine Fälschung ist
	- Öffentlicher Schlüssel am besten persönlich übergeben

# • **Privaten Schlüssel sicher verwahren**

- Digitale Signatur ist juristisch mit einer Unterschrift vergleichbar
- In fremden Hände ist er wie eine Blankounterschrift auf unendlich vielen Blättern!
- Schlüsseldatei nie aus der Hand geben!
- Sehr sicheres Kennwort für Schlüssel verwenden!

# • **Mails bleiben im Postfach verschlüsselt**

– Auch alte private Schlüssel nicht wegwerfen

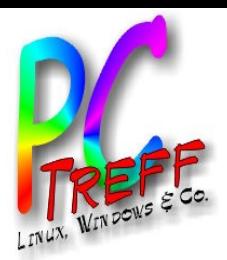

- **Öffentliche Schlüssel werden von "Certificate Authorities" (CA) signiert**
- **2.2016 12.31 S/MIME**<br> **2.2016 12.31 S/MIME**<br> **2.2016 12.31 S/MIME**<br> **2.2016 12.31 S/MIME**<br> **2.2016 12.31 S/MIME**<br> **2.2016 12.31 S/MIMEER**<br>
2.2016 12.41 S/MIME<br>
2.2016 12.52 S/MIME<br>
2.2016 12.52 S/MIMEER<br>
2.2017 Nachteil • **Öffentlicher Schlüssel wird bei jeder signierten Mail mitgeschickt**
	- **Vorteile**
		- Einfaches Verfahren zum Austausch öffentlicher Schlüssel
		- In den meisten PC-Mail-Programmen integriert

# • **Nachteile**

- Vertrauen in CA nicht immer gegeben, insbesondere seit NSA-Skandal
- Schlüssel werden über Browser-Tool der CA erzeugt

**PCTre ff BBPCTre ff BB**er<br>Je  $\boldsymbol{\omega}$ hlü sselt M aile n, F olie olie ers chlü sselt M aile n, F **7von 10 Peter R udolp h, 14.0 2.2 015 PeterRu dolp h, 14.0**

 $\bm >$ 

**©**

**©**

 $\geqslant$ 

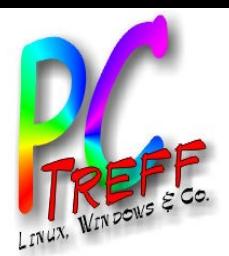

- **Web of Trust: Öffentliche Schlüssel werden von anderen OpenPGP-Nutzern signiert**
- **2.2016**<br>
2.2016 **2.2017 COPEN CORRECT CONTEX CONTEX CORRECT CORRECT CORRECT CONTEX CONTEX CONTEX CORRECT CONTEX CORRECT CONTEX CONTEX CONTEX CONTEX CONTEX CONTEX CONTEX CONTEX CONTEX CONTEX CONTEX CONTEX CONTEX CONTEX CON** • **Öffentlicher Schlüssel wird auf Schlüssel-Server hochgeladen und/oder manuell weitergegeben**
	- **Vorteile**
		- Vertrauen basiert auf persönlichem Vertrauen
		- Für NSA schwer zu unterwandern

# • **Nachteile**

- Vertrauen muss mühsam aufgebaut werden
- Öffentliche Schlüssel müssen manuell beschafft werden (vom Server runterladen oder als Datei weitergeben)

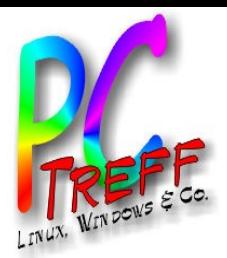

# • **Outlook (Windows)**

- S/MIME eingebaut
- OpenPGP über Add-On
- Outlook und Sicherheit ist ein Widerspruch
	- kommt von Microsoft (aus USA)
	- "wagenweit offene" Tore für Viren und Trojaner
	- Also besser ein anderes Mailprogramm verwenden!

# **PC-Mailprogramme**<br>
• Outlook (Windows)<br> *- SI*MIME eingebaut<br> *- OpenPGP über Add-On*<br> *- Outlook und Sicherheit ist ein Widerspre*<br>
• kommt von Microsoft (aus USA)<br>
• "wagenweit offene" Tore für Viren un<br>
• Also besser e • **Thunderbird (Windows, Mac und Linux)**

- S/MIME eingebaut
- GnuPGP über AddOn "EnigMail"
- OpenSource

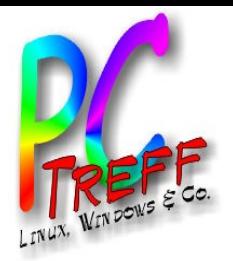

- **Android**
	- K9 Mail
		- eines der beliebtesten Mail-Programme für Android
		- Zusatz-App "APG" für OpenPGP
		- kostenlos
	- R2Mail2
		- einfaches Mail-Programm
- **2.2016**<br> **2.2016**<br> **2.2016**<br> **2.2016**<br> **2.2016**<br> **2.2016**<br> **2.2016**<br> **2.2016**<br> **2.2016**<br> **2.2016**<br> **2.2016**<br> **2.2016**<br> **2.2016**<br> **2.2016**<br> **2.3016**<br> **2.3016**<br> **2.3016**<br> **2.3016**<br> **2.3016**<br> **2.3016**<br> **2.3016**<br> **2.4016**<br> **2** • integriert OpenPGP und S/MIME
	- Hersteller aus Österreich
	- Lizenz kostet 4,80 EUR
	- **Apple (iOS)**
		- S/MIME mit Standard-Mail-App
		- OpenPGP mit alternative Mail-Apps

**PCTre ff BBPCTre ff BB** $\bm >$ er<br>Je  $\boldsymbol{\omega}$ hlü sselt M aile n, F olie  $\geqslant$ ers chlü sselt M aile n, F olie **10 von 10 © Peter R udolp h, 14.0 2.2 015 © PeterRu dolp h, 14.0**